# Geometric and Physical Reduced Order Modeling Applied to CFD results

Alexandre M S Costa (amscosta@uem.br)

Departamento de Engenharia Mecanica, Universidade Estadual de Maringá, Av Colombo 5790, Maringá, PR, Brazil

Marcelo J Alba

Departamento de Fisica, Universidade Tecnologica Federal do Paraná, R Marcilio Dias 635, Apucarana, PR, Brazil

Marco E Biancolini

Department of Enterprise Engineering "Mario Lucertini", University of Rome "Tor Vergata", Rome, Italy

# Highlights

- Using Reduced Order Models derived from CFD simulations can be computationally fast and inexpensive
- Geometric Reduced Order Models incorporating spatial input parameters can enhance the applicability of the method
- Geometric Reduced Order Models coupled with physical Reduced Order Models is a relatively recent development

# Abstract

Reduced Order Models (ROM) derived from CFD simulations has been reported in recent years. They can include physical and/or spatial parameter variation in their predictions. The integration of spatial parameter variation (geometric ROM) is a relatively new approach, and it is exemplified in this short note.

# Introduction

 During the last decades, Reduced Order Models (ROM) has been applied for engineering problems tackled by Computational Fluid Dynamics (CFD) (Lang et al., 2009; Jung et al., 2011; Ballarin, et al., 2015; Ballarin et al., 2016; Han et al., 2020; Biancolini, et al., 2020, Zhong et al., 2020; Calka et al, 2021). ROM evolves from the division of a higher order problem (Chinesta et al, 2014) into two tasks: one, computationally expensive (comprising the ROM object generation), and other, computationally cheaper, related to the ROM object consumption. The consumption task can be done in a lighter hardware platform, linked to a multiscale model of an industrial plant, or digital twin (Laubenbacher, et al. 2021; Sancarlos, et al. 2021; Singh, et al, 2021).

 The accessibility of the whole solutions fields, e.g., velocities, from the ROM object, place them apart from response surface methods applied to CFD solutions (Myers, et al, 2016) since the latter can be summarized by obtaining correlations between a set of input and output parameters, e.g., pressure drop (output parameter) and inlet velocity (input parameter). A brief mathematical detailing of the ROM technique is present in the appendix.

 In general terms, the ROM object generation starts from the learning of the physics of a given model (Maquart et al., 2020). Referring to Figure 1, the LEARNING SUBSET is chosen from the whole field of solutions available from the CFD SIMULATION DATA SET . Each element of the CFD SIMULATION DATA SET corresponds to the solution for a list of input parameters values (design point). The generation of the list of input parameters employs techniques from the Design of Experiments (Montgomery, 2013; Almeida et al., 2020). For each design point , the CFDs solution field for each variable is stored in a so called snapshot file. The remaining subset of snapshots *(VALIDATION SUBSET* in Figure 1) is used in numerical verification (ROM ACCURACY CHECK).

 For the physical ROM, the input parameters consists of fluid properties or boundary condition values. Additionally, for geometric ROM, the input parameters consists of geometric spatial values. An important requirement for the geometric ROM construction, is mesh generation for the modified geometric values must be isotopological, i.e., keeps the same number of nodes. This mesh's feature make compression techniques readily applicable.

 In this short note is detailed the steps depicted in Figure 1, for the generation of geometric ROM and its posterior use combined with a physical ROM. The schematized steps were recently implemented using the CFD solver ANSYS FLUENT 2021R1 and Twin Builder 2021R1. For isotopological mesh generations, related to the geometric ROM construction, were employed the RBF Morph for Fluent v. 2.12 package. A primer on package's numerics can be found in Biancolini (2017).

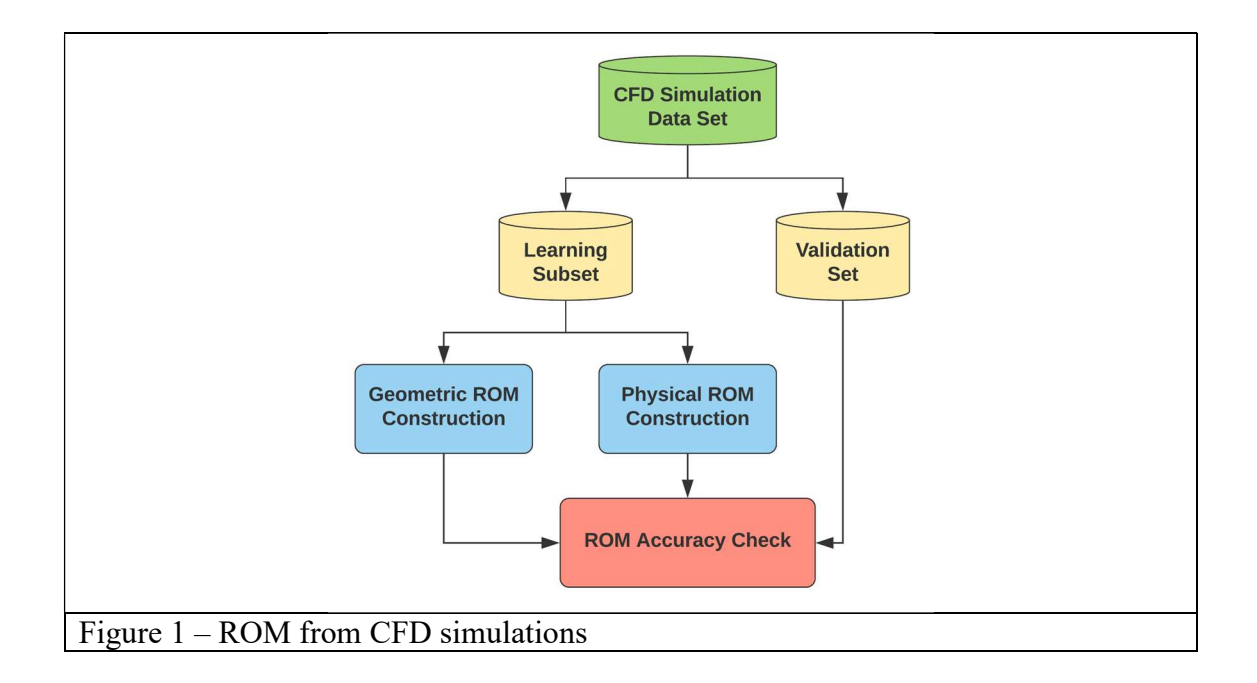

Methodology

Figure2(a) illustrates the geometry and coordinate system used as a starting point for CFD simulations. It represents an existing lab-scale stirred tank mixer with inclined blades(Moro,2016). To simulate the rotating domain, the moving reference frame (MRF) approach was used. The polyhedrals generated in the ANSYS Meshing 2021R1 software was constituted by 251,897 cells .Figure 2(b) presents a section detail of the mesh. As this refinement level was demonstrated adequate (Moro, 2016), no further mesh refinement was done.

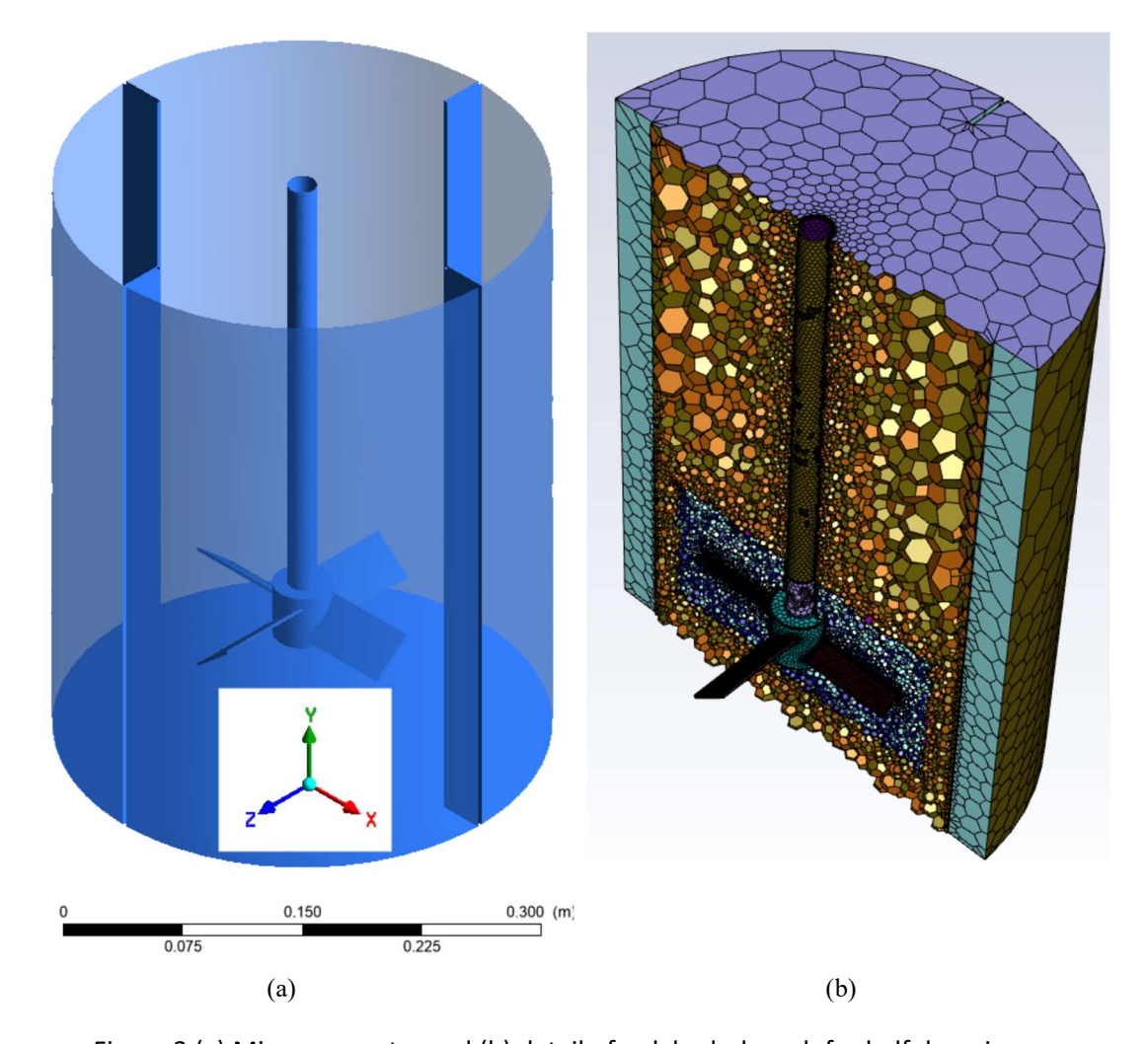

Figure 2 (a) Mixer geometry and (b) detail of polyhedral mesh for half domain The standard k- $\omega$  turbulence model was adopted. The CFD solver used was pressurebased and with coupled equations (PBCS), available in ANSYS Fluent 2021R1 software. The pseudo-transient approach was also adopted with explicit relaxation factors of 1, 1, 0.75, 0.5, 0.5 (density, turbulent kinetic energy, specific turbulent kinetic energy dissipation, momentum, pressure). The spatial discretization scheme was second-order upwind for pressure, momentum, turbulent kinetic energy, and specific dissipation of turbulent kinetic energy.

For the construction of the ROM, 100 CFD simulations were generated. For such simulations, the physical input parameters depicted in Table 1 could vary in the following ranges: fluid density  $\rho$  (1000-1400 kg/m<sup>3</sup>); viscosity  $\mu$  (10<sup>-3</sup>-10<sup>-2</sup> kg/(m.s)); blade rotation speed  $\phi$  (40-400 rad/s). Accordingly, it is emphasized that permitted ranges of variation of parameters followed the actual limits of rotation (Moro, 2016); and the density and viscosity to aqueous solutions (Melinder, 2010). Furthermore, the geometric input parameter, the blade diameter D could vary in the range 0.160-0.175 [m]. The diameter change was attained by using the RBF Morph software for Fluent.

| Design | ρ                    | μ                                   | $\phi$   | D        | Design | ρ          | μ                                   | $\phi$   | D        |
|--------|----------------------|-------------------------------------|----------|----------|--------|------------|-------------------------------------|----------|----------|
| Point# | $(\text{kg m}^{-3})$ | $(\text{kg m}^{-1} \text{ s}^{-1})$ | (rad/s)  | (m)      | Point# | $(kg m-3)$ | $(\text{kg m}^{-1} \text{ s}^{-1})$ | (rad/s)  | (m)      |
| 1      | 1325.889             | 0.00246                             | 271.9545 | 0.160894 | 51     | 1110.41    | 0.004755                            | 386.7119 | 0.164522 |
| 2      | 1362.317             | 0.008149                            | 176.2994 | 0.17023  | 52     | 1271.881   | 0.001447                            | 236.8501 | 0.170516 |
| 3      | 1050.795             | 0.003801                            | 332.169  | 0.160635 | 53     | 1262.039   | 0.009124                            | 227.6089 | 0.169995 |
| 4      | 1365.35              | 0.005757                            | 231.8172 | 0.161072 | 54     | 1065.045   | 0.009503                            | 123.374  | 0.168087 |
| 5      | 1252.944             | 0.002491                            | 166.2618 | 0.167825 | 55     | 1047.599   | 0.005418                            | 216.0032 | 0.170472 |
| 6      | 1039.016             | 0.006418                            | 378.0406 | 0.161451 | 56     | 1199.346   | 0.005403                            | 264.6616 | 0.169998 |
| 7      | 1111.399             | 0.003367                            | 355.3394 | 0.172272 | 57     | 1383.898   | 0.004039                            | 284.4888 | 0.162672 |
| 8      | 1218.753             | 0.006887                            | 238.0563 | 0.172263 | 58     | 1136.154   | 0.0091                              | 182.3855 | 0.16192  |
| 9      | 1383.003             | 0.007203                            | 264.091  | 0.170837 | 59     | 1234.107   | 0.004323                            | 172.2772 | 0.174986 |
| 10     | 1385.955             | 0.007733                            | 251.3361 | 0.162248 | 60     | 1089.525   | 0.002001                            | 395.6735 | 0.162567 |
| 11     | 1063.045             | 0.005055                            | 114.7872 | 0.169894 | 61     | 1300.507   | 0.008022                            | 53.58599 | 0.160489 |
| 12     | 1388.237             | 0.001754                            | 148.4487 | 0.167779 | 62     | 1102.038   | 0.004508                            | 358.6605 | 0.168418 |
| 13     | 1382.867             | 0.003061                            | 209.5324 | 0.174595 | 63     | 1202.383   | 0.003175                            | 368.7833 | 0.173228 |
| 14     | 1194.15              | 0.00922                             | 122.9757 | 0.169735 | 64     | 1279.631   | 0.004635                            | 326.6262 | 0.170038 |
| 15     | 1320.112             | 0.002371                            | 343.9512 | 0.172005 | 65     | 1356.361   | 0.001868                            | 75.53642 | 0.162856 |
| 16     | 1056.755             | 0.008432                            | 110.1151 | 0.166807 | 66     | 1383.717   | 0.002188                            | 134.2736 | 0.165534 |
| 17     | 1168.705             | 0.005845                            | 121.3318 | 0.166486 | 67     | 1218.886   | 0.009478                            | 160.7285 | 0.166911 |
| 18     | 1366.294             | 0.009965                            | 101.4549 | 0.17238  | 68     | 1055.45    | 0.009605                            | 284.7021 | 0.174725 |
| 19     | 1316.883             | 0.001704                            | 121.9591 | 0.161252 | 69     | 1059.718   | 0.006177                            | 89.15913 | 0.162346 |
| 20     | 1383.797             | 0.004984                            | 196.8515 | 0.161998 | 70     | 1103.003   | 0.001538                            | 299.6419 | 0.172833 |
| 21     | 1262.296             | 0.00196                             | 151.9968 | 0.162601 | 71     | 1336.287   | 0.003113                            | 78.43427 | 0.169671 |
| 22     | 1014.285             | 0.009657                            | 372.4167 | 0.165864 | 72     | 1101.713   | 0.004178                            | 275.3526 | 0.165644 |
| 23     | 1339.652             | 0.001042                            | 194.8747 | 0.172471 | 73     | 1325.714   | 0.008391                            | 217.9026 | 0.162864 |
| 24     | 1373.597             | 0.007974                            | 106.5339 | 0.17205  | 74     | 1097.41    | 0.001139                            | 320.4586 | 0.166424 |
| 25     | 1271.494             | 0.008356                            | 365.7571 | 0.160907 | 75     | 1371.705   | 0.001387                            | 297.4133 | 0.16723  |
| 26     | 1303.096             | 0.008818                            | 392.7094 | 0.165989 | 76     | 1139.994   | 0.002521                            | 365.3394 | 0.161809 |
| 27     | 1297.253             | 0.00176                             | 197.9932 | 0.167903 | 77     | 1078.638   | 0.006842                            | 360.7321 | 0.168843 |
| 28     | 1156.891             | 0.004598                            | 80.00292 | 0.166252 | 78     | 1100.434   | 0.007586                            | 160.2987 | 0.163393 |
| 29     | 1262.191             | 0.003339                            | 132.9033 | 0.169853 | 79     | 1246.418   | 0.00683                             | 291.5485 | 0.165769 |
| 30     | 1068.475             | 0.008201                            | 187.1391 | 0.16942  | 80     | 1189.316   | 0.005058                            | 111.2115 | 0.168745 |
| 31     | 1282.418             | 0.004883                            | 254.1626 | 0.16438  | 81     | 1140.664   | 0.005923                            | 50.99474 | 0.163777 |
| 32     | 1012.733             | 0.009196                            | 134.3962 | 0.166475 | 82     | 1332.331   | 0.003667                            | 307.8667 | 0.164357 |
| 33     | 1110.769             | 0.002637                            | 257.0235 | 0.160232 | 83     | 1234.106   | 0.007702                            | 220.0081 | 0.169256 |
| 34     | 1018.469             | 0.003374                            | 296.0377 | 0.174761 | 84     | 1219.889   | 0.002701                            | 212.772  | 0.163979 |
| 35     | 1038.853             | 0.00231                             | 119.8288 | 0.162508 | 85     | 1366.877   | 0.007181                            | 365.7    | 0.172366 |
| 36     | 1329.383             | 0.002225                            | 82.27035 | 0.161593 | 86     | 1114.336   | 0.002652                            | 259.552  | 0.17474  |
| 37     | 1277.931             | 0.008824                            | 146.8033 | 0.165586 | 87     | 1302.88    | 0.004316                            | 262.3599 | 0.170954 |
| 38     | 1126.84              | 0.006217                            | 154.7602 | 0.162972 | 88     | 1301.492   | 0.006631                            | 349.3992 | 0.165158 |
| 39     | 1380.089             | 0.005949                            | 192.7    | 0.167345 | 89     | 1152.178   | 0.008022                            | 329.9762 | 0.168761 |
| 40     | 1013.778             | 0.002305                            | 222.829  | 0.165092 | 90     | 1227.129   | 0.00173                             | 247.6197 | 0.161617 |
| 41     | 1175.498             | 0.008677                            | 70.78569 | 0.174274 | 91     | 1030.342   | 0.009364                            | 105.8521 | 0.173595 |
| 42     | 1152.623             | 0.006598                            | 134.4936 | 0.173805 | 92     | 1021.58    | 0.007981                            | 126.3755 | 0.173195 |
| 43     | 1306.207             | 0.004159                            | 328.3653 | 0.16079  | 93     | 1212.319   | 0.005381                            | 359.1443 | 0.172266 |
| 44     | 1318.08              | 0.005619                            | 50.5193  | 0.171068 | 94     | 1311.667   | 0.004923                            | 50.32269 | 0.163911 |
| 45     | 1074.749             | 0.004616                            | 374.3875 | 0.164037 | 95     | 1373.604   | 0.005021                            | 216.3645 | 0.168915 |
| 46     | 1195.906             | 0.001684                            | 302.9191 | 0.166343 | 96     | 1051.962   | 0.003757                            | 100.4538 | 0.160338 |
| 47     | 1178.234             | 0.003159                            | 215.8992 | 0.168218 | 97     | 1227.529   | 0.005577                            | 392.325  | 0.166379 |
| 48     | 1258.525             | 0.00211                             | 248.269  | 0.174141 | 98     | 1187.756   | 0.005597                            | 296.57   | 0.164691 |
| 49     | 1283.746             | 0.002655                            | 125.4221 | 0.166266 | 99     | 1004.761   | 0.008359                            | 220.1698 | 0.162422 |
| 50     | 1301.875             | 0.00316                             | 205.1856 | 0.174746 | 100    | 1134.849   | 0.008153                            | 209.5918 | 0.162681 |

Table 1. Summary of Simulation Points for ROM generation.

The use of ROM Builder Preprocessing extension inside the ANSYS Fluent standalone solver, allowed to automate the running of the multiple CFD simulations in Table 1. A Scheme language script was used to program the RBF Morph callings during these snapshots generations. Subsequentely, geometric and physical ROM generation is performed inside the Static ROM Builder called inside the Twin Builder – Electronics Desktop 2021R1.

In the next section some key aspects related to the ROM objects will be discussed.

#### RESULTS AND DISCUSSION

The ROM objects were produced and analysed for the solutions fields: Velocity, Velocity Magnitude, Turbulent Kinetic Energy, Specific Dissipation Rate and Wall Shear Stress. In the appendix/supplement is presented a series of short videos showing the effect of the input parameters in the solution fields from the ROM objects.

Following the mathematical definitions of Appendix A, an error analysis was performed next. The error analysis was planned from Figure 3, relating the number of learning snapshots (50, 75 and 100) and the number of modes.

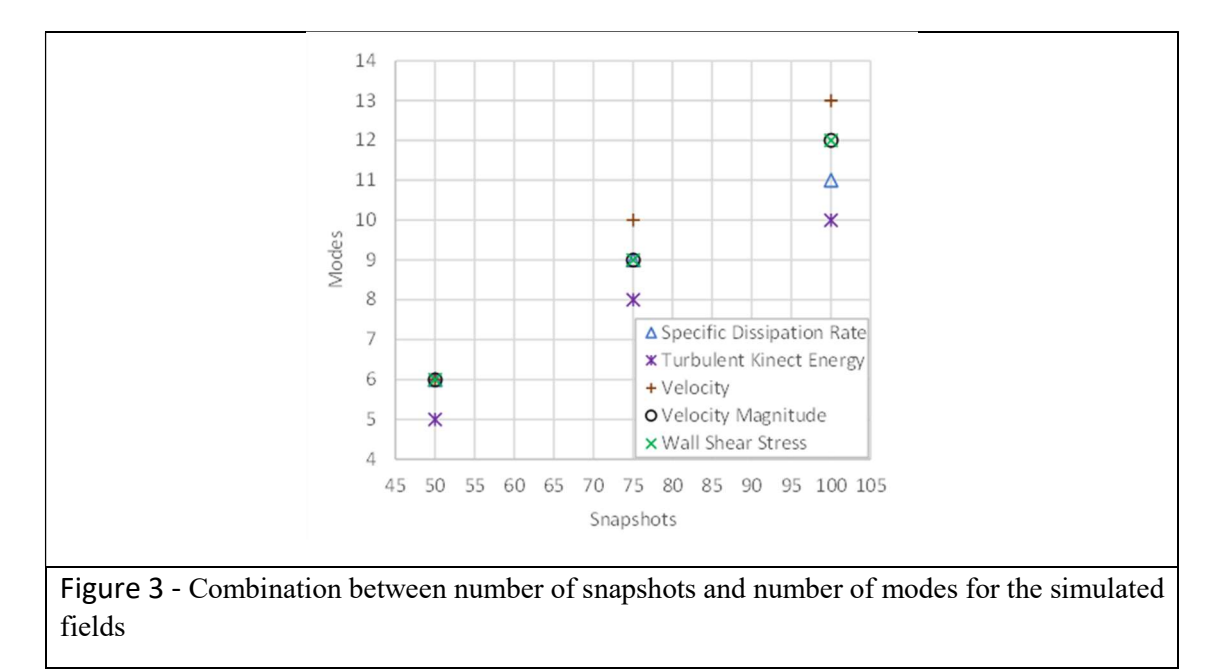

It was noticeable that the increase in the number of modes and the number of learning snapshots has a direct impact on the computational cost. However, for the considered problem, this extra computational cost did not make the procedure unfeasible.

 Figure 4 presents the errors as a function of the number of modes considered in the construction of the ROM. For all the solution fields, there is a tendency to decrease the error with the increase in the number of modes considered. With the exception of the specific dissipation rate for the case of 100 snapshots, where both errors have the same value, it is also possible to verify that the ROM Relative Error (Eq. 03, from the appendix) is always greater than the Reduction Relative Error (Eq. 04, from the appendix). The ROM Relative Error is generated after the construction of the ROM, while the Reduction Relative Error is generated right after choosing the number of modes to be considered for the ROM construction, that is, the Reduction Relative Error is calculated before the ROM Relative Error.

The increase in the number of modes implies in decrease of errors shown in Figure 5. The behavior is valid for all solution fields. Despite a more significant decrease in errors for the Reduction Relative Error, ranging between 44% and 58% (14 percentage points), the ROM Relative Error has a more accentuated rate of change, ranging between 25% and 48% (23 percentage points) depending on the chosen number of modes.

Therefore, the use of a greater number of learning snapshots and modes is justified, even with the increase in computational cost, especially when the error obtained is greater than expected. For this study, a target error below 7% was chosen, a value that was reached for all solutions fields (smaller values of the green lines in figure 4).

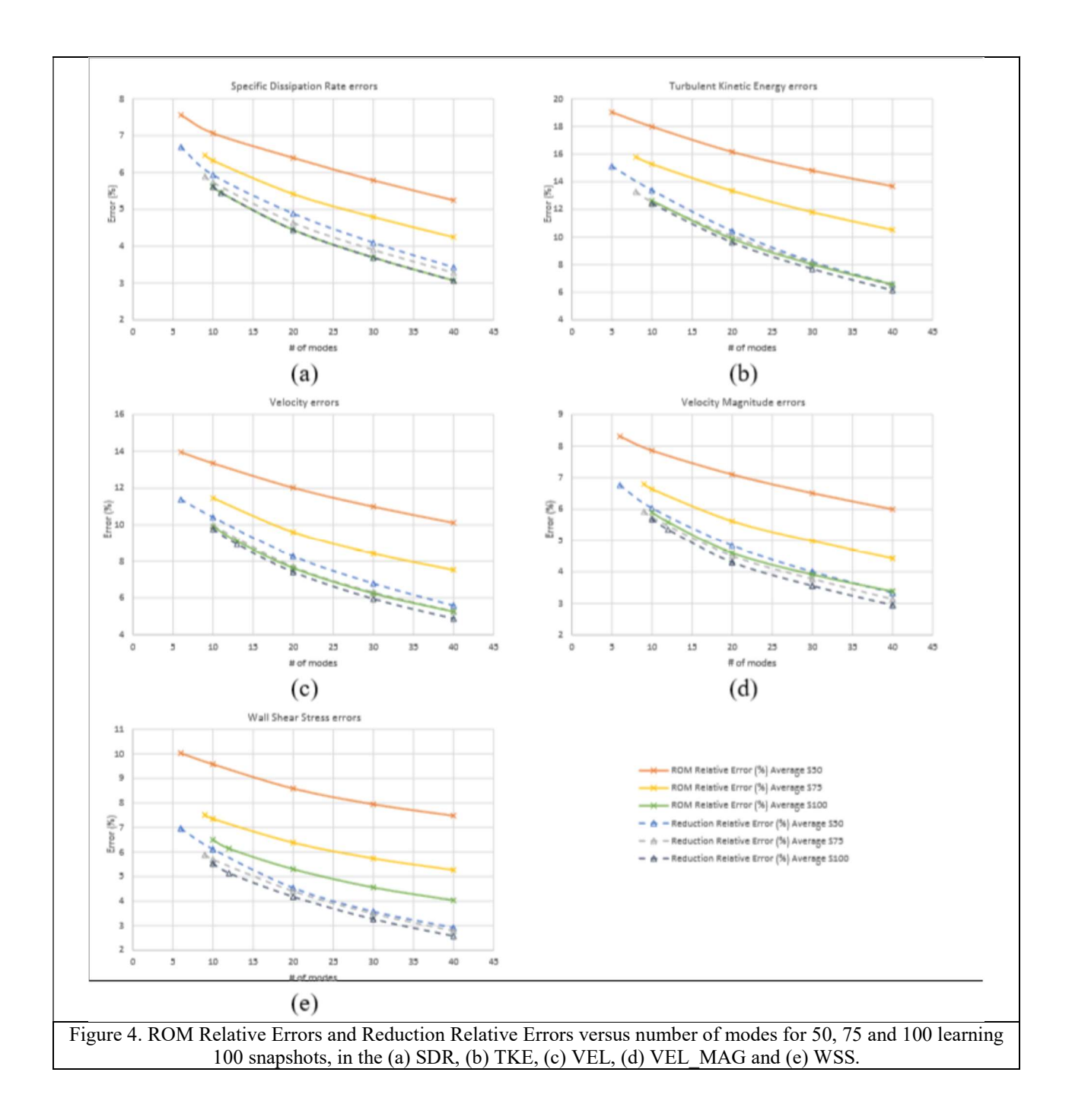

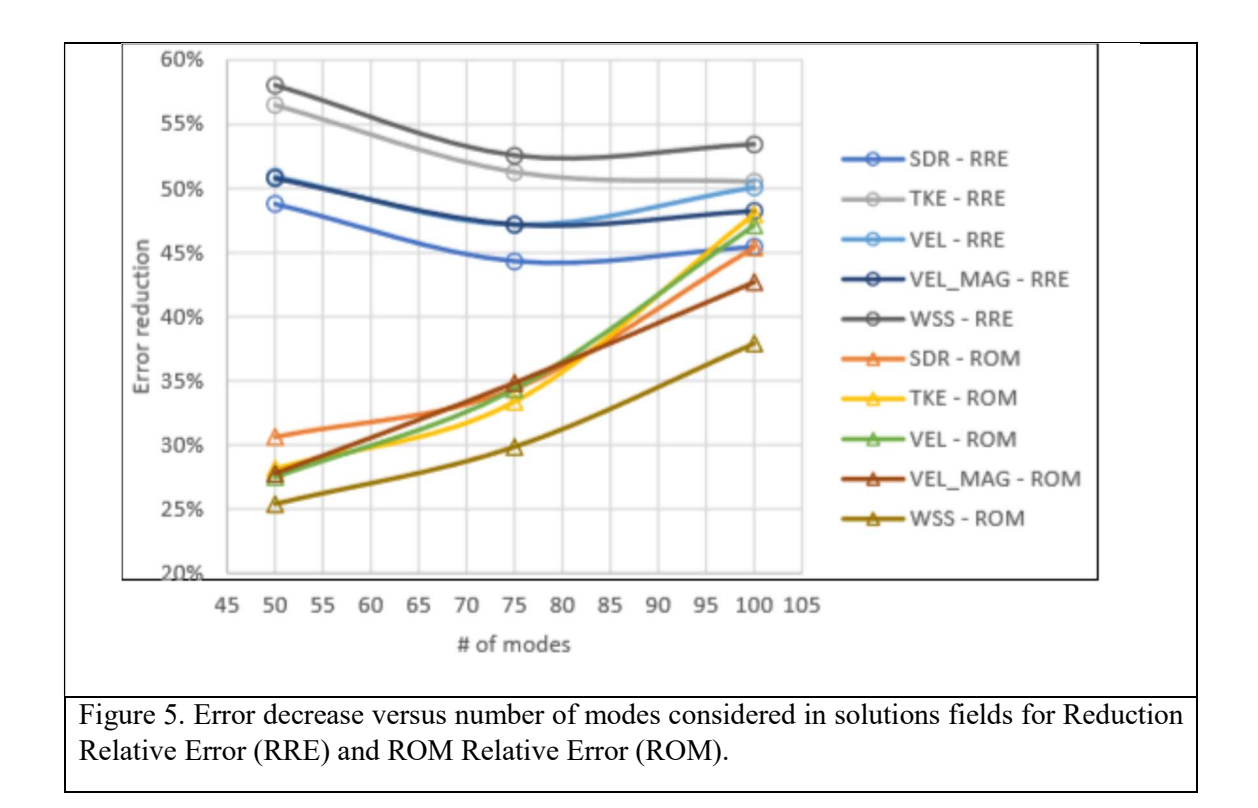

#### **CONCLUSIONS**

 In this short note the steps for geometric and physical ROM object generation from CFD simulations were presented. Recent development incorporating spatial parameter variation for geometric ROM objects adds extra flexibility to the range of engineering applications that can benefit from the ROM technique. The errors associated to the use of results from the ROM object instead the full CFD simulations were due to the number of the learning snapshots and the number of modes. For each variable field, those numbers can be selected by the user for reaching a given target error. Conversely to the CFD simulations, all the tasks involved in the ROM object generation are computationally fast. At last, the ROM object consumption requires a lighter hardware platform than the CFD simulations.

## SUPPLEMENT

Videos available DOI: 10.5281/zenodo.7075312

## **REFERENCES**

- Acar, E., 2010, Various approaches for constructing an ensemble of metamodels using local measures. Structural and Multidisciplinary Optimization, Vol. 42, n. 6, pp. 879-886.
- Almeida, P., and Costa, A.M.S., Souza, M., 2020. Direct and Indirect Optimization of CFD Experiments in Microfluidics: A Study of Case. In: ENCIT 2020 - 18th Brazilian Congress of Thermal Sciences and Engineering.
- Ballarin, F., 2015. Reduced-order models for patient-specific haemodynamics of coronary artery bypass grafts. PhD thesis, Department of Mathematics, Politecnico di Milano.
- Ballarin, F., Faggiano, E., Ippolito, S., Manzoni, A., Quarteroni, A., Rozza, G., and Scrofani, R. 2016. Fast simulations of patient-specific hemodynamics of coronary artery bypass grafts based on a POD –

Galerkin method and a vascular shape parametrization. Journal of Computational Physics, Vol. 315, pp. 609–628.

- Ben Salem, M., and Tomaso, L., 2018. Automatic selection for general surrogate models". Structural and Multidisciplinary Optimization, Vol. 58, n. 2, pp. 719-734.
- Biancolini, M. E., 2017. Fast Radial Basis Functions for Engineering Applications. Springer International Publishing.
- Biancolini, M.E., Capellini, K., Costa, E., Groth, C., and Celi, S.X., 2020. Fast interactive CFD evaluation of hemodynamics assisted by RBF mesh morphing and reduced order models: the case of aTTA modeling. International Journal on Interactive Design and Manufacturing, Vol. 14, pp. 1227-1238.
- Calka, M., Perrier, P., Ohayon, J., Grivot-Boichon, C., Rochette, M., Payan, Y., Machine-Learning based model order reduction of a biomechanical model of a tongue. 2021. Computational Methods and Programs in Biomedicine, Vol. 198, 105786.
- Carlberg, K., Farhat, C., Cortial, J., and Amsallem, D.,2013. The GNAT Method for Nonlinear Model Reduction: Effective Implementation and Application to Computational Fluid Dynamics and Turbulent Flows. Journal of Computational Physics, Vol. 242, pp. 623-647.
- Chinesta, F., Keunings, R., and Leygue, A., 2014. The Proper Generalized Decomposition for Advanced Numerical Simulations. Springer International Publishing.
- Driscoll, T. A., Braun, R. J., 2018. Fundamentals of Numerical Computation. Society for Industrial and Applied Mathematics.pp. 293-310
- Han, S., Schirmer, C.M., Modarres-Sadeghi, Y., 2020. A reduced-order model of a patient-specific cerebral aneurysm for rapid evaluation and treatment planning. Journal of Biomechanics, Vol. 103, 109653.
- Jung, S.K., Shin, S., Myong, R.S., Cho, T.H., 2011. An efficient CFD-based method for aircraft icing simulation using a reduced-order model. Journal of Mechanical Science and Technology, Vol. 25, n. 3, pp. 703-711.
- Lang, Y., Malacina, A., Bieler, L.T., Munteanu, S., Madsen, J.I., and Zitney, S.E., 2009. Reduced Order Model Based on Principal Component Analysis for Process Simulation and Optimization. *Energy &* Fuels, Vol. 23, pp. 1695-1706.
- Laubenbacher, R., Sluka, J.P., Glazier, J.A., 2021. Using digital twins in viral infection. Science, Vol. 371, 6534, pp. 1105-1106.
- Maquart, T., Wenfeng, Y., Elguedj, T., Gravouil, A., Rochette, M., 2020. 3D volumetric isotopological meshing for finite element and isogeometric based reduced order modeling. Computer Methods in Applied Mechanics and Engineering, Vol. 362, 112809.
- Melinder, A., 2010. Properties of Secondary Working Fluids for Indirect Systems. International Institute of Refrigeration.
- Montgomery, D.C., 2013. Design and Analysis of Experiments, Wiley.
- Moro, F.R., 2016. Estudo para a otimização de um impelidor de pás inclinadas em um tanque agitado através da Fluidodinâmica Computacional (CFD) (in Portuguese). Master's Thesis, Graduate Program in Mechanical Engineering, Universidade Estadual de Maringá, Maringá, Brazil.
- Myers, R.H., Montgomery, D.C., and Cook, and C.M., 2016. Response Surface Methodology: Process and Product Optimization Using Design of Experiments, Wiley.
- Sancarlos, A., Cameron, M., Abel, A., From ROM of Electrochemistry to AI-Based Battery Digital and Hybrid Twin. 2021. Arch Computational Methods Eng, Vol. 28, pp. 979-105.
- Singh, S., Weeber, M., Birke, K.P., Implementation of Battery Digital Twin: Approach, Functionalities and Benefits. 2021. Batteries, Vol. 7, 78.
- Zhong, H., Xiong, Q., Yin, L., Zhang, J., Zhu, Y., Liang, S., Niu, B., and Zhang, X., 2020. CFD-based reduced-order modelling of fluidized-bed biomass fast pyrolysis using artificial neural network. Renewable Energy, Vol. 152, pp. 613-626.

Appendix. Reduced Order Model Fundamentals

The ROM construction method derives from the singular value decomposition technique (c.f. Driscoll and Braun, 2018 ;Carlberg et al., 2013) of variable's fields obtained from CFD solutions. Initially, a vector basis for the solution field of variable X is built. Such base is dependent on the selected input parameters. The building follows Eq. (1).

 $M = U$   $\overline{O}V^*$ 

In the previous equation, M is a rectangular matrix whose columns, each corresponding to a snapshot, are composed of the solution fields of the variable X for several values of the input parameters. The  $\sigma$  is a diagonal matrix, whose elements  $\sigma_0, \ldots, \sigma_n$  are called singular values. In Eq. (1) U and V are unitary matrices, where the columns of U and V are composed respectively of the left singular vectors U<sub>i</sub> and the right singular vectors V<sub>i</sub> of the matrix M. Also, it must be noticed that the columns of U, termed as modes, represents a basis for the columns of M, and the product  $\mho V^*$ can be viewed as mode coefficients. V<sup>\*</sup> denotes the complex conjugate of V.

In the next step, the solution field of the variable X is approximated as  $\widehat{X}$ , a linear combination of r vectors  $U_i$ , by means of Eq. (2).

$$
\widehat{X} = \sum_{i=1}^{r} \alpha_i U_i
$$

The  $\alpha_i$  interpolation coefficients are approximated by the genetic aggregation meta-model (Viana et al., 2009; Acar, 2010; Ben Salem and Tomaso, 2018).

To evaluate the accuracy of ROM approximation two relative errors can be defined: The ROM error  $\varepsilon_{total}$  and the reduction error  $\varepsilon_{reduction}$  , given by:

$$
\varepsilon_{total} = \frac{\left\|X - \widehat{X}\right\|}{\left\|X\right\|} \tag{3}
$$

$$
\varepsilon_{reduction} = \frac{\|X - X_r\|}{\|X\|} \tag{4}
$$

In Eq(4), each column of  $X_r$  corresponds to the vector of values of the projection of the i-th snapshot onto the subspace based on the chosen r first modes of the SVD. Can be decreased by increasing the number of modes considered and/or increasing the learning dataset (c.f. Fig. 1)

 When the ROM Reduction Error is subtracted from the ROM error the interpolation error is acquired. This error is related to the uncertainty in determination of the mode coefficients  $\alpha_i$ . It can decreased by increasing the learning data set.